# Programming Fundamen

Produced by Mr. Dave Drohan (david.drohan@setu.ie) Dr. Siobhán Drohan

**Ms. Mairead Meagher**<br>**Department of Computing & Mathematics South East Technological University Waterford, Ireland**

### Recap of OO Concepts

Objects, classes, methods and more

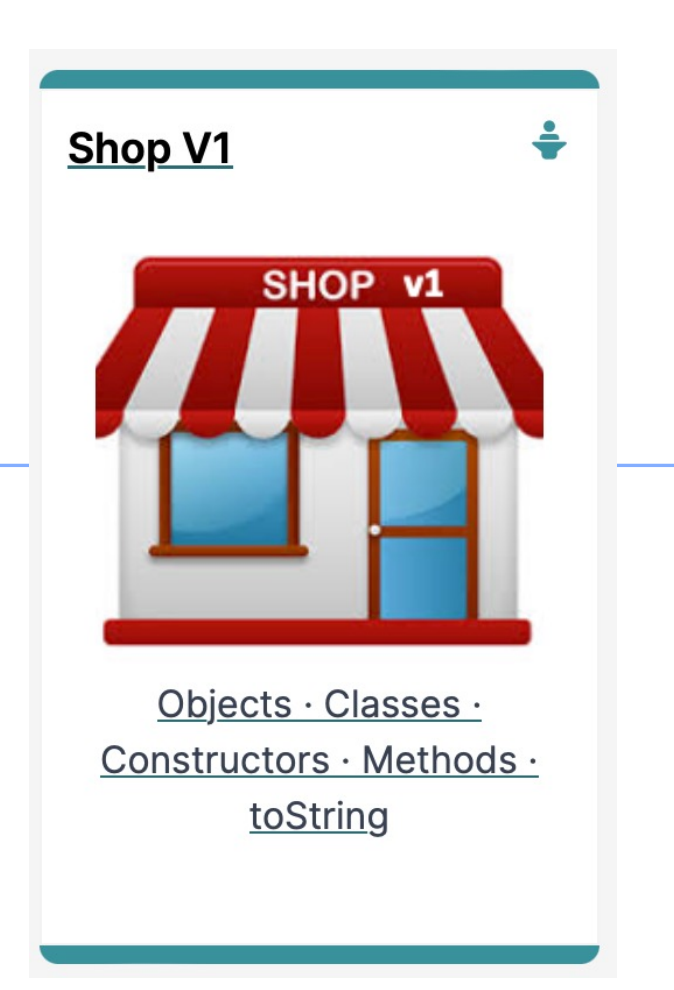

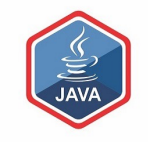

### RECAP Agenda

❑Classes & Objects

### ❑SHOP Version 1.0

### ❑A Product Class

### ❑Setters/Getters/Encapsulation…

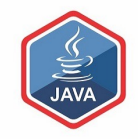

# Classes & Objects

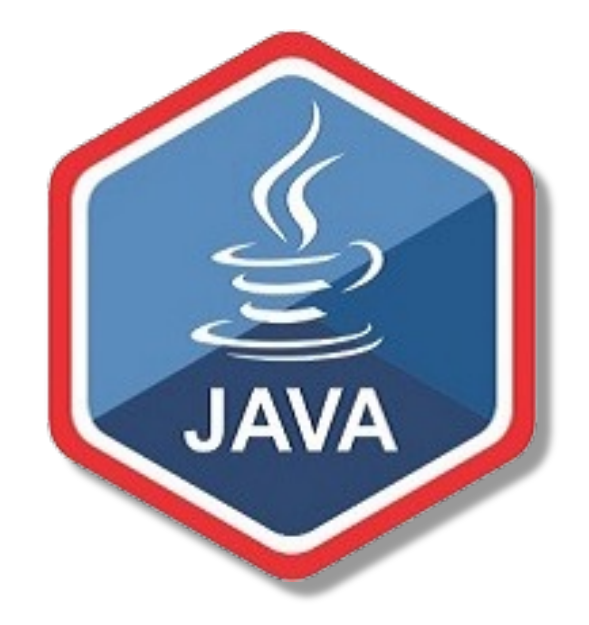

### Classes and Objects

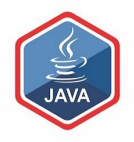

#### ❑A class

#### ■ defines a group of related methods (functions) and fields (variables / properties).

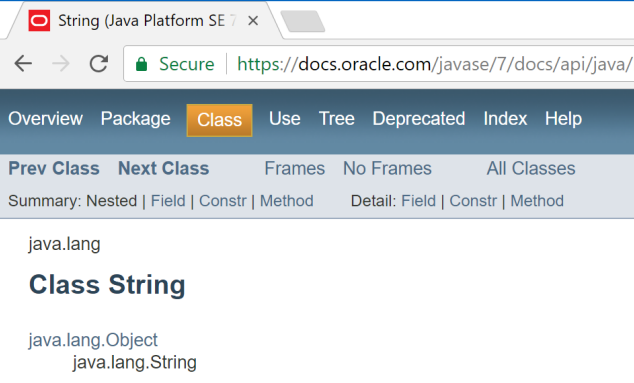

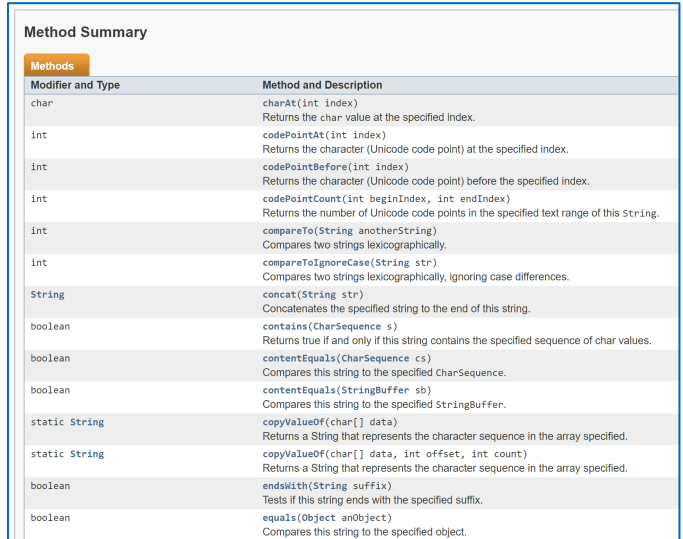

### Classes and Objects

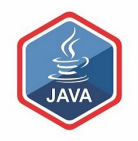

#### ❑An object

- is a single instance of a class
- i.e. an object is created (instantiated) from a

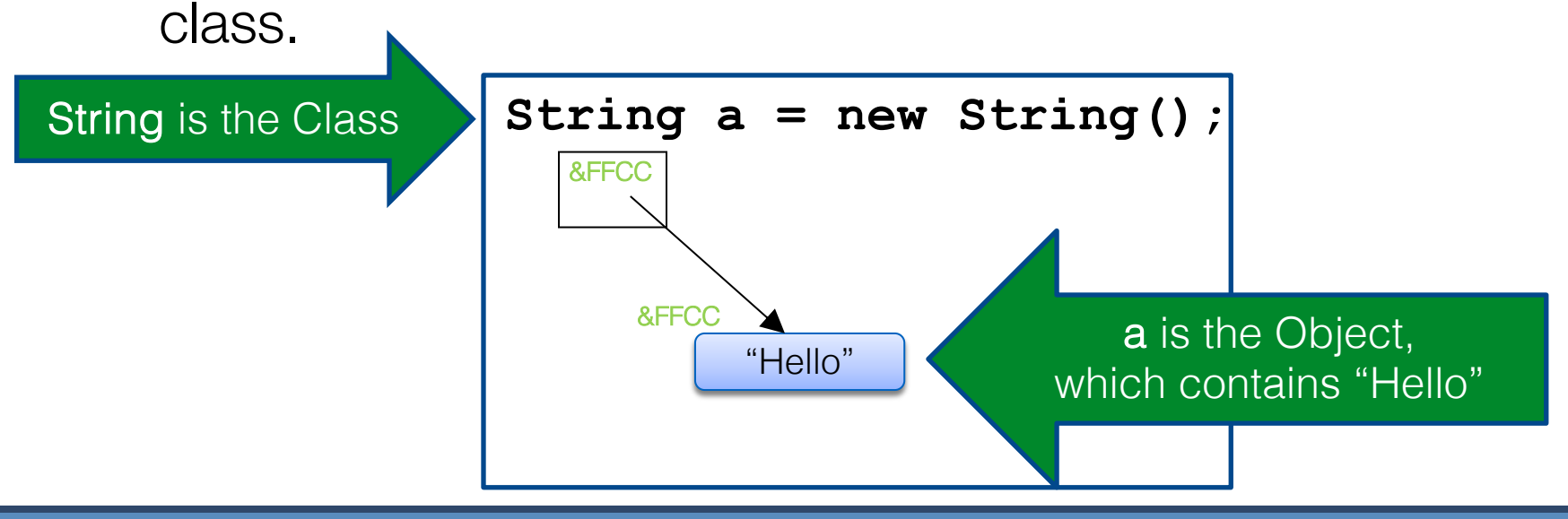

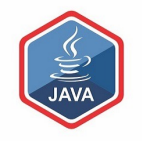

### Classes and Objects – Many Objects

■Many objects can be constructed from a single class definition

■Each object must have a unique name within the program

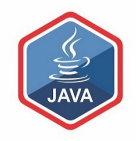

# **SHOP** VERSION 1.0

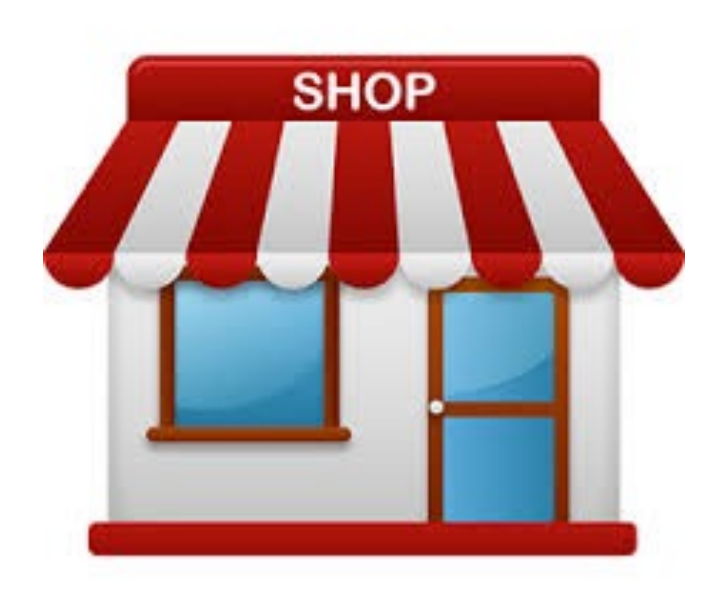

# Shop V1.0 - Product

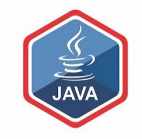

❑We will recap object oriented concepts through the study of a new class called **Product** 

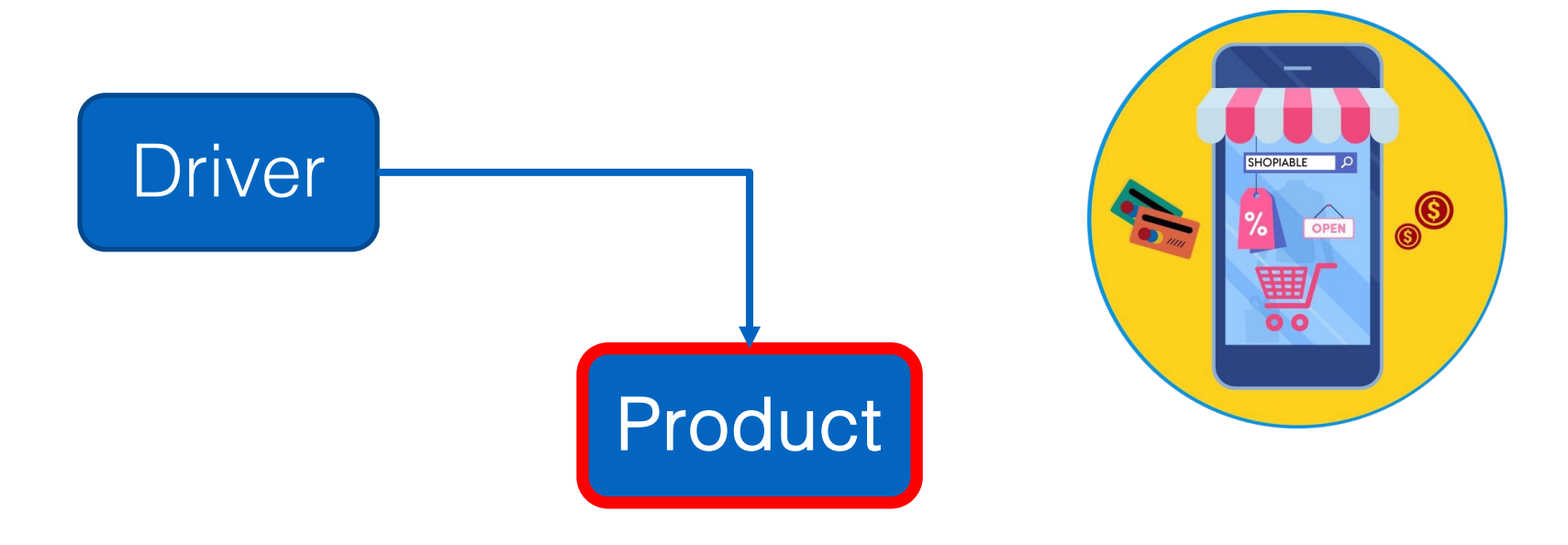

# Shop V1.0 - Product

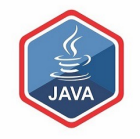

❑The Product class stores details about a product, e.g. name, code, unit cost, in the current product line or not?

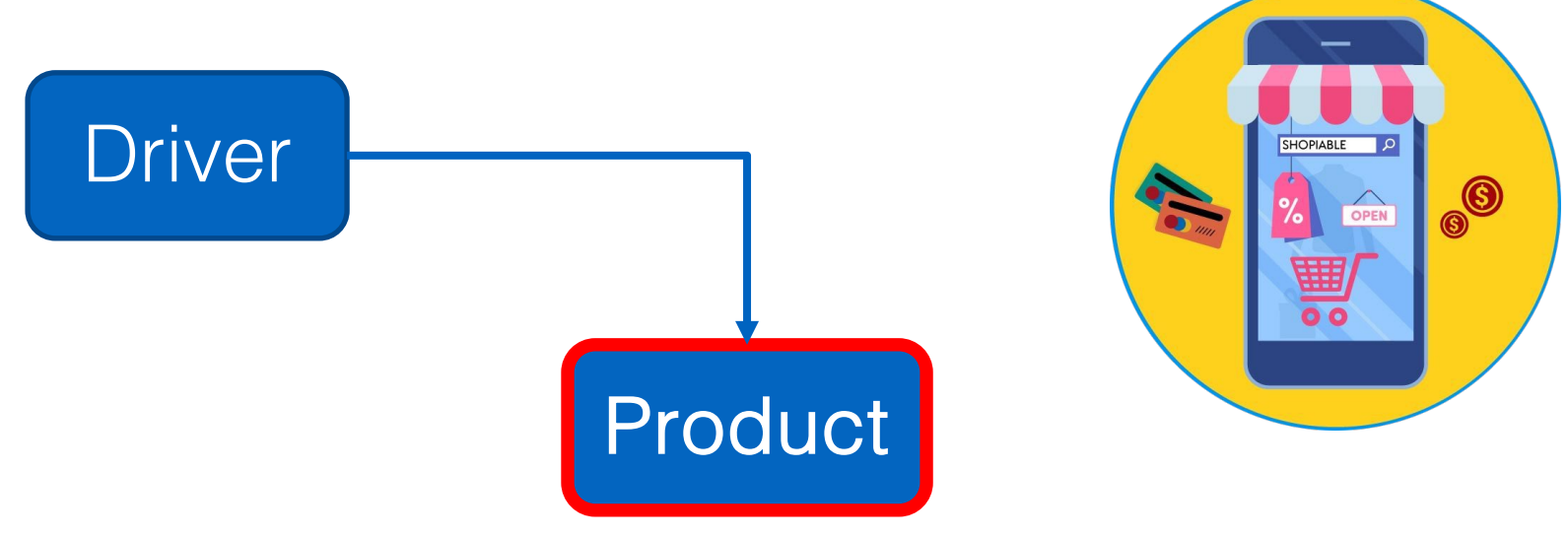

# Shop V1.0 - Driver

# Driver

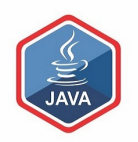

### ❑The Driver class

- $\blacksquare$  has the **main()** method.
- **Figure 20 Figure 10 Figure 10 Figure 10 Figure 10 Figure 10 Figure 10 Figure 10 Figure 10 Figure 10 Figure 10 Figure 10 Figure 10 Figure 10 Figure 10 Figure 10 Figure 10 Figure 10 Figure 10 Figure 10 Figure 10 Figure 10 F** (via the console)
- **Creates** a new Product object
- **prints** the product object (to the console)

❑Driver is covered in the next lecture

Product

# A Product Class…

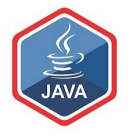

Product Object Type/ Class Name m <sup>n</sup> Product(String, int, double, boolean) i.e. Product **b** getProductName(): String  $m$ **a** qetUnitCost(): double  $m$ The C icon means it is a Class. **a** getProductCode(): int **b** islnCurrentProductLine(): boolean **b** setProductCode(int): void  $m$ The open padlock means it is **public**. **b** setProductName(String): void  $m$ **b** setUnitCost(double): void  $m$ • setInCurrentProductLine(boolean): void **toString(): String 1Object** productName: String productCode: int unitCost: double inCurrentProductLine: boolean

# A Product Class…fields

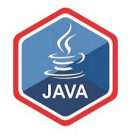

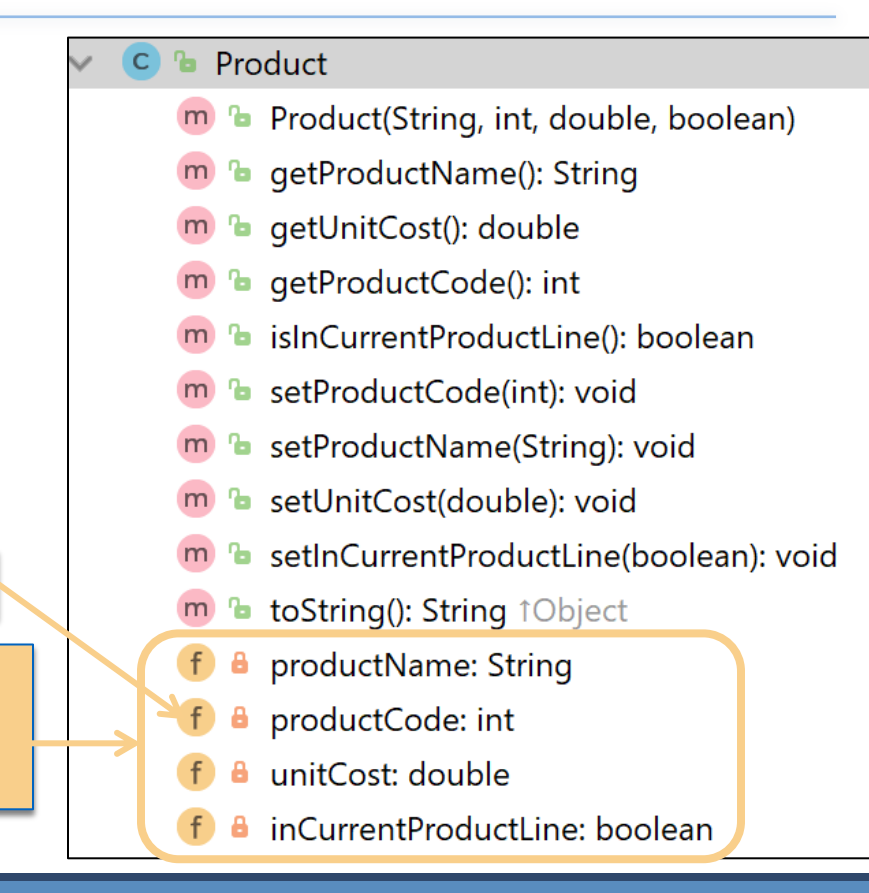

The f icon means it is a field.

Fields i.e. the attributes / properties of the class

# A Product Class…fields

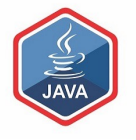

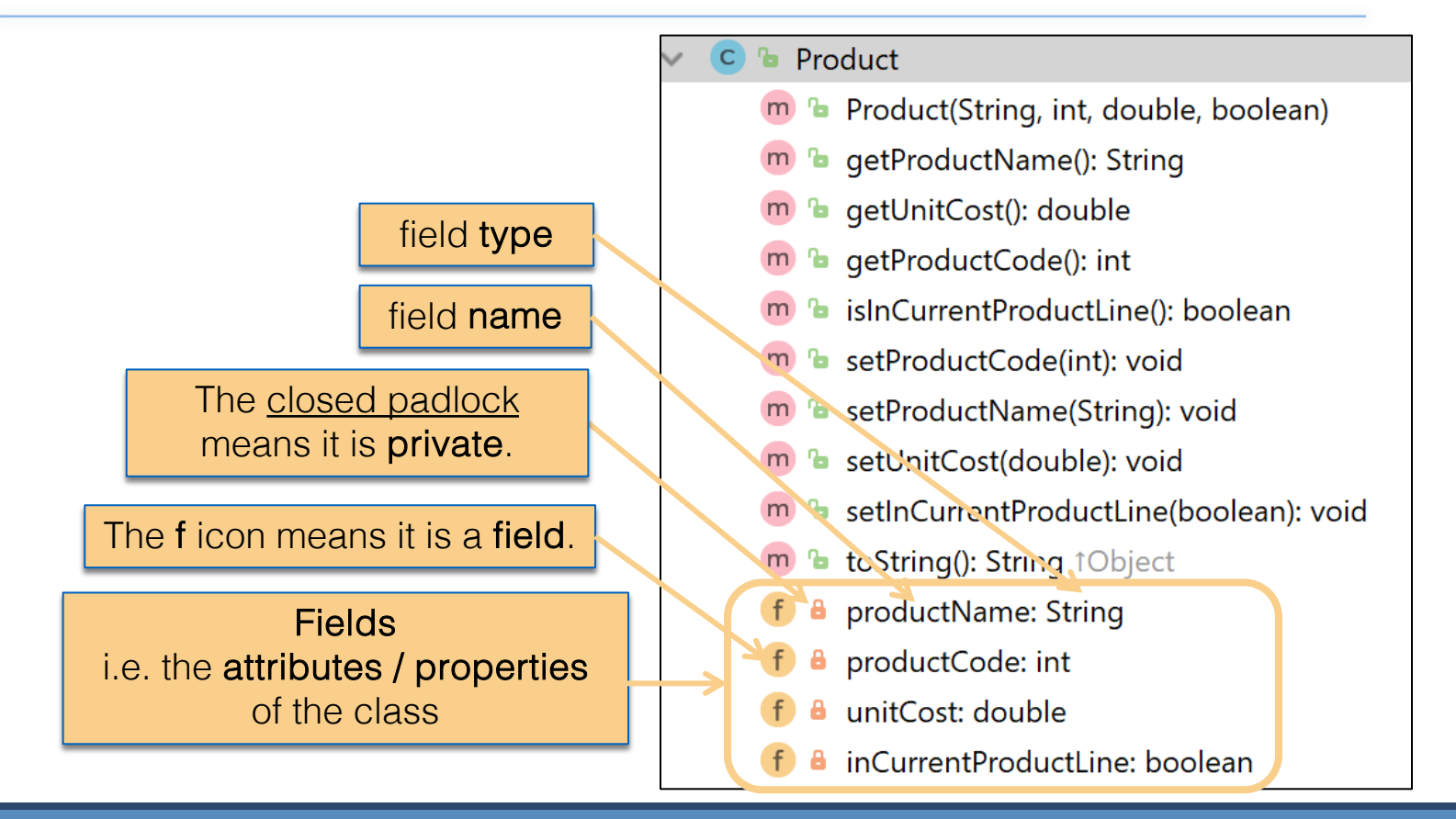

# A Product Class…constructor

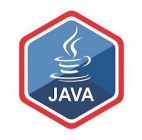

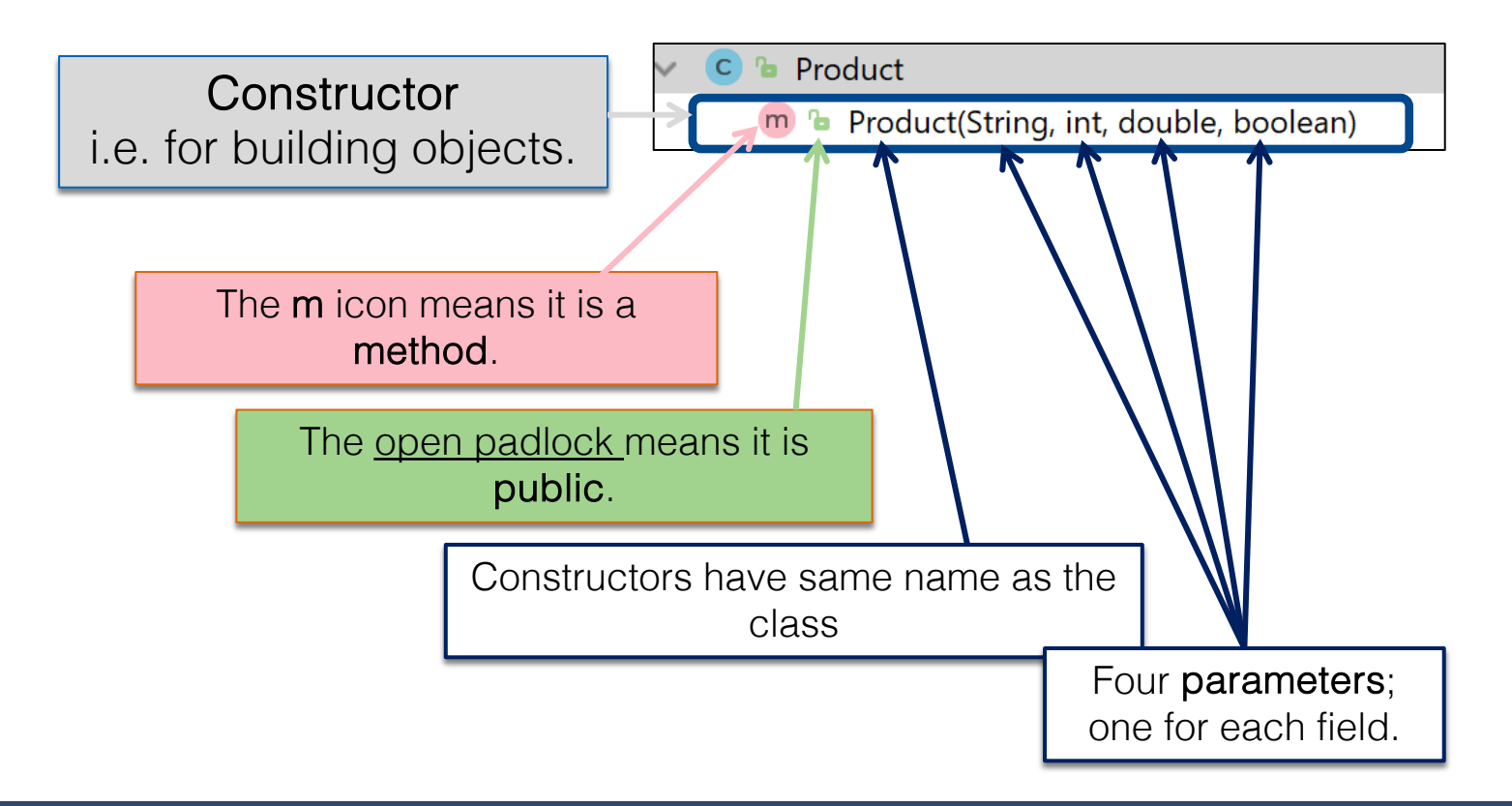

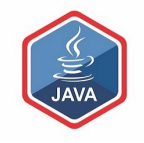

# A Product Class…fields & constructor

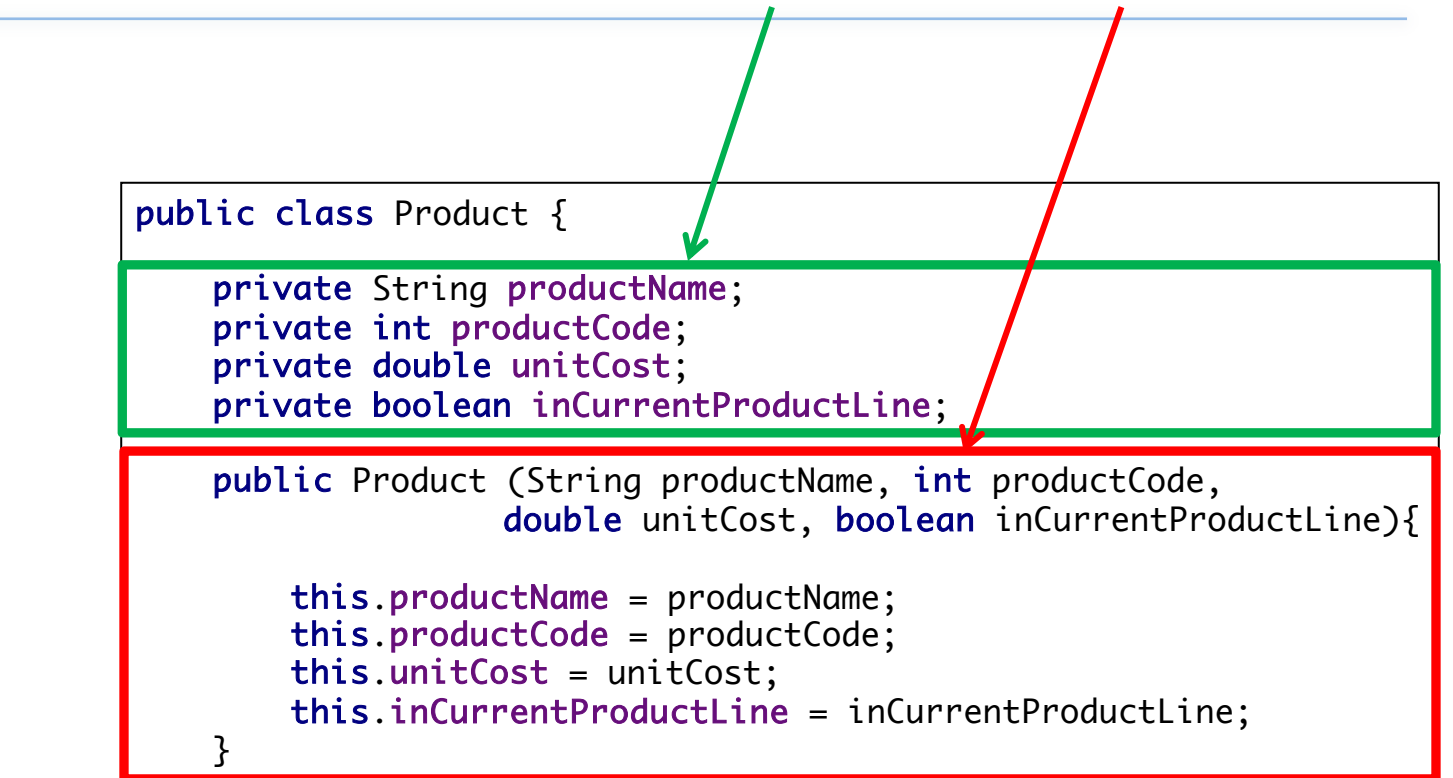

# A Product Class… methods

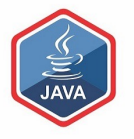

The open padlock means it is public.

#### The **m** icon means it is a **method**.

#### **Methods**

i.e. the behaviours of the class

- Product
- **b** Product(String, int, double, boolean)  $m$
- **b** getProductName(): String
- **a** qetUnitCost(): double
- m <sup>n</sup> getProductCode(): int
	- **b** islnCurrentProductLine(): boolean
	- **b** setProductCode(int): void
- **b** setProductName(String): void
- **b** setUnitCost(double): void
- <sup>1</sup> setInCurrentProductLine(boolean): void
- **b** toString(): String 1Object m
- productName: String
- productCode: int
- unitCost: double
- inCurrentProductLine: boolean

## A Product Class… methods

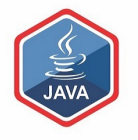

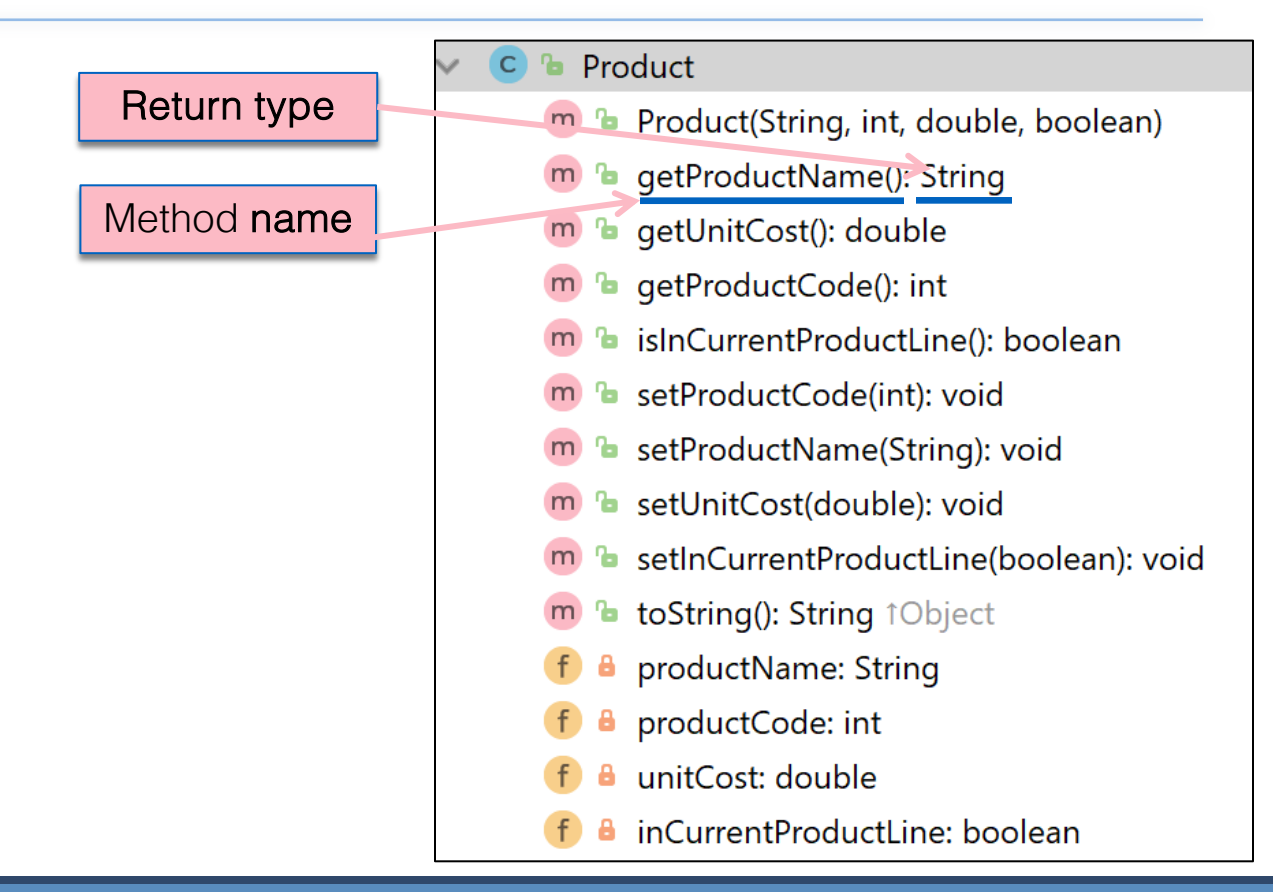

# A Product Class… getters

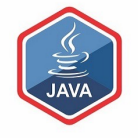

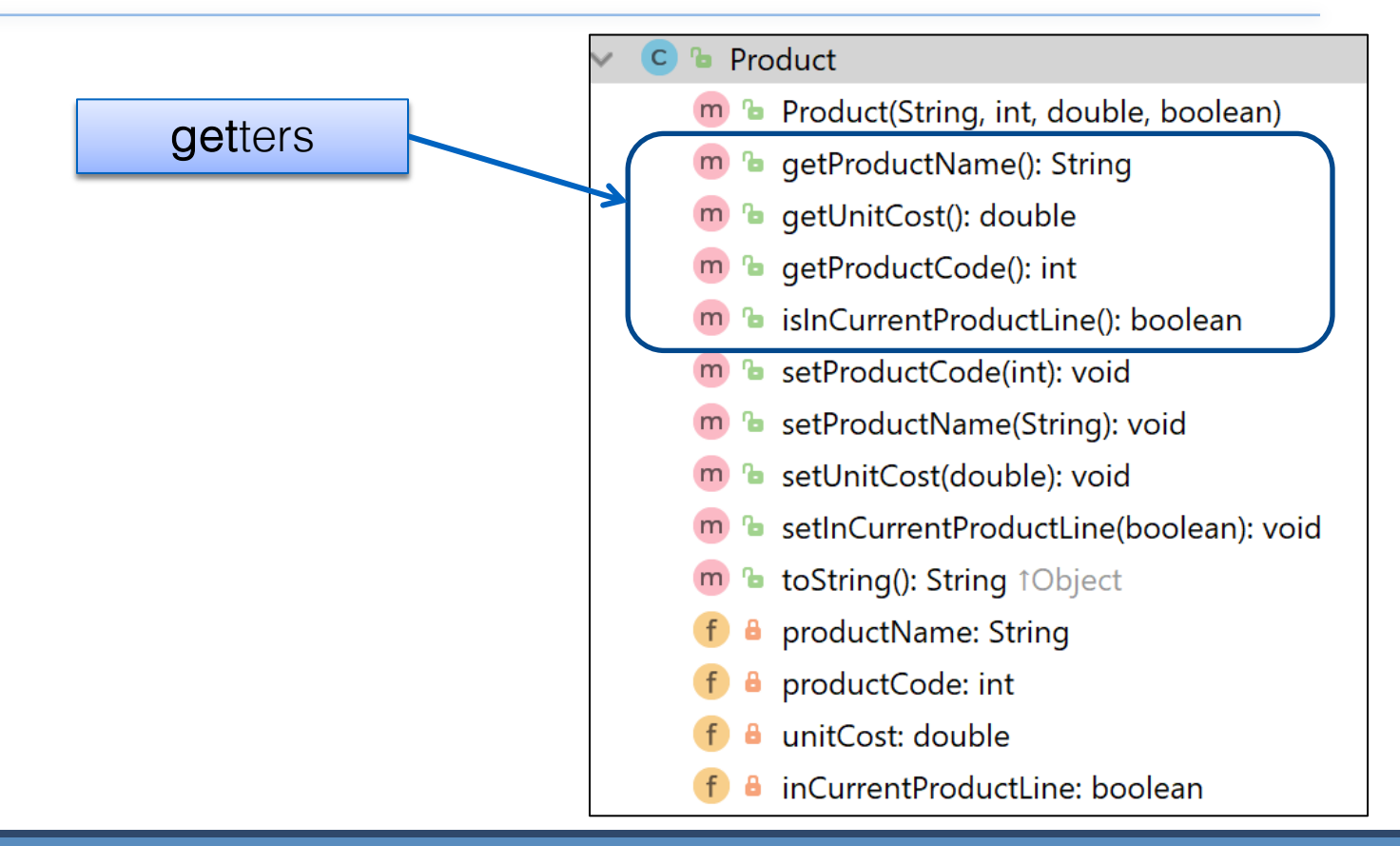

### Getters (Accessor Methods)

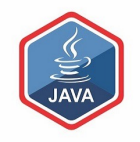

#### ❑Accessor methods

- $\blacksquare$  return information about the state of an object
	- $\bullet$  i.e. the values stored in the fields.

### ❑A 'getter' method

- is a specific type of **accessor** method and typically:
	- ◆ contains a return statement (as the last executable statement in the method).
	- $\bullet$  defines a return type.
	- ⬥ does NOT change the object state.

### **Getters**

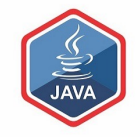

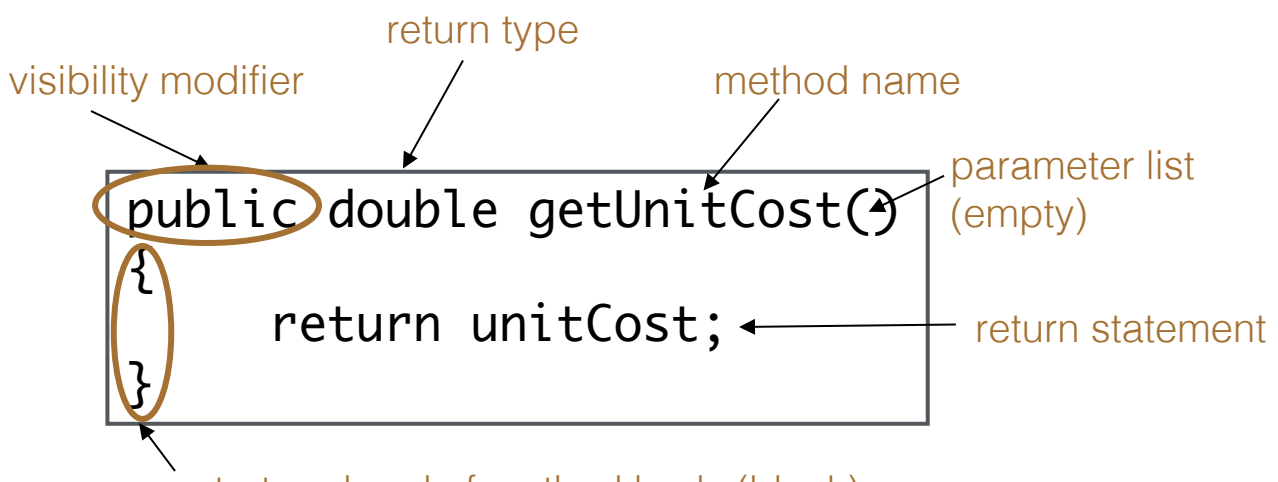

start and end of method body (block)

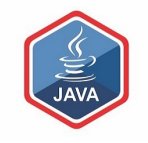

# A Product Class… getters

```
public String getProductName(){
       return productName;
 }
   public double getUnitCost(){
       return unitCost;
 }
   public int getProductCode() {
       return productCode;
 }
   public boolean isInCurrentProductLine() {
       return inCurrentProductLine;
 }
```
### A Product Class… setters

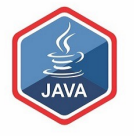

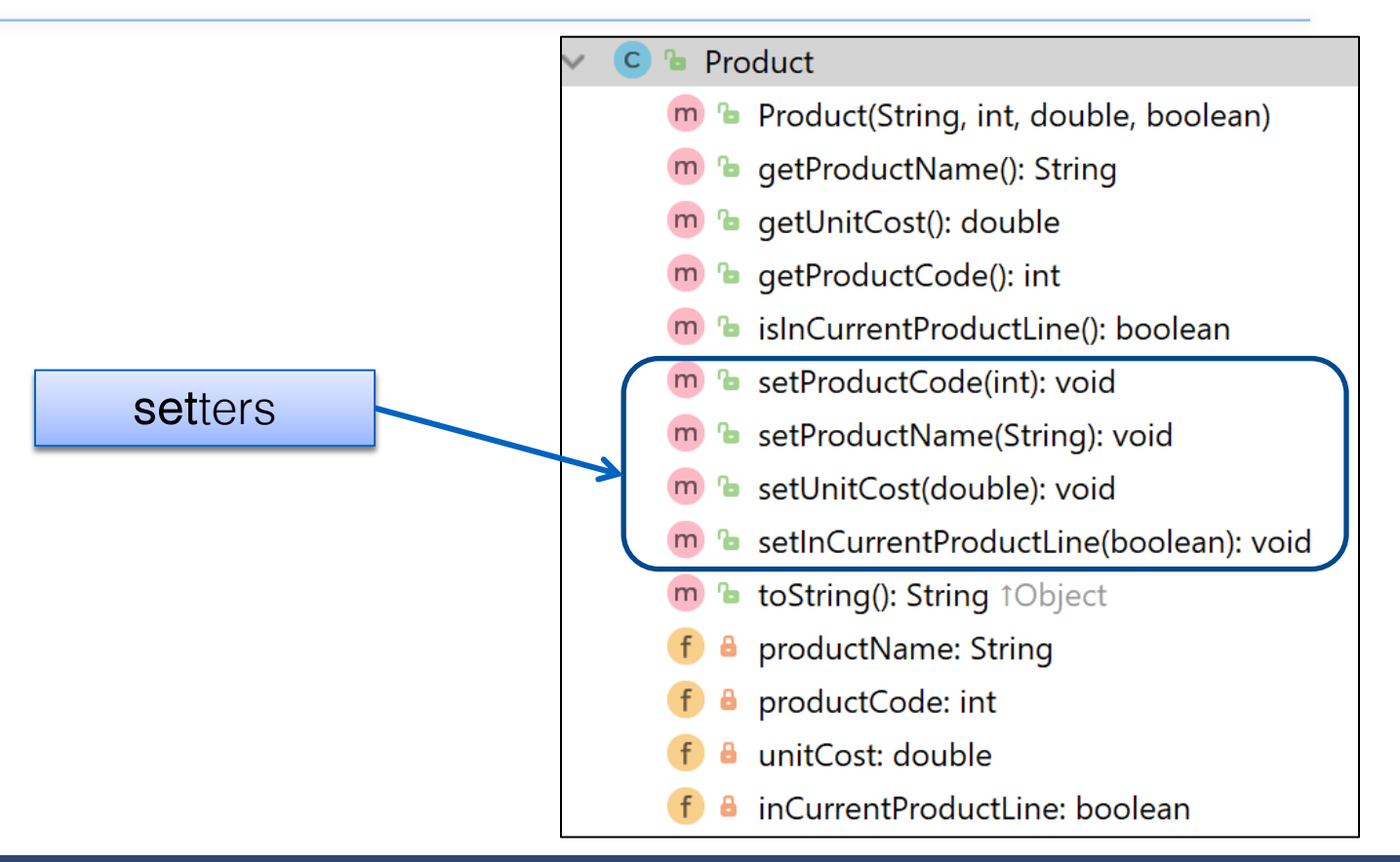

### Setters (Mutator methods)

#### ❑Mutator methods

■ change (i.e. mutate) an object's state.

### ❑A 'setter' method

- is a specific type of **mutator** method and typically:
	- ⬥contains an assignment statement
	- ◆takes in a parameter
	- ⬥changes the object state.

### **Setters**

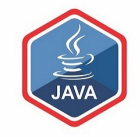

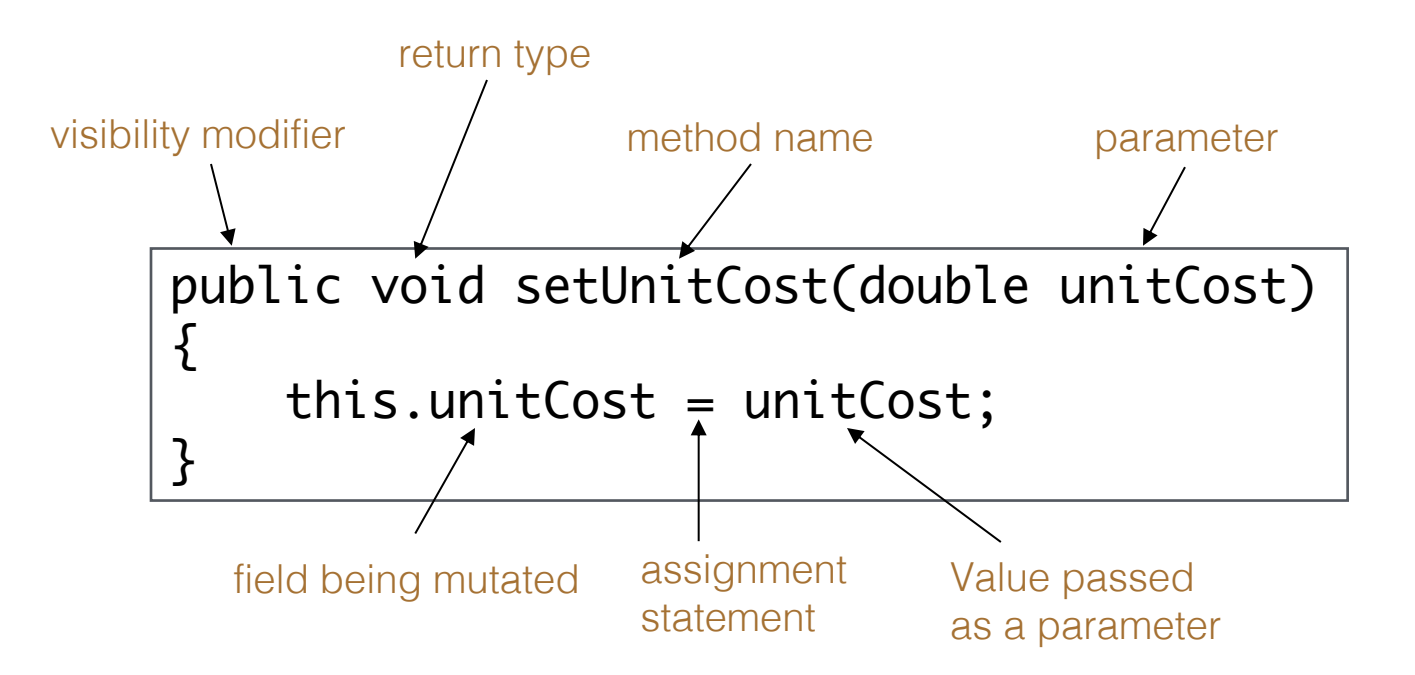

# A Product Class… setters

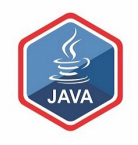

```
public void setProductCode(int productCode) {
    this.productCode = productCode;
}
public void setProductName(String productName) {
    this.productName = productName;
}
public void setUnitCost(double unitCost) {
    this.unitCost = unitCost;
}
public void setInCurrentProductLine(boolean inCurrentProductLine) {
    this.inCurrentProductLine = inCurrentProductLine;
}<br>}
```
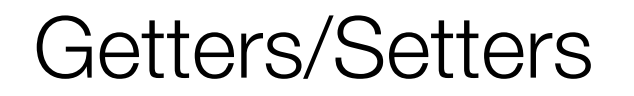

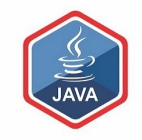

For each instance field in a class, you are normally asked to write:

- A getter ◆ Return statement
- A setter
	- ⬥Assignment statement

# A Product Class… toString()

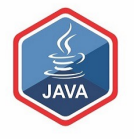

### toString():

Builds and returns a String containing a user-friendly representation of the object state.

#### Product

- **b** Product(String, int, double, boolean)
- **b** getProductName(): String
- **a** qetUnitCost(): double
- **a** getProductCode(): int
- **b** islnCurrentProductLine(): boolean
- **b** setProductCode(int): void
- **b** setProductName(String): void
- **b** setUnitCost(double): void
- m b setInCurrentProductLine(boolean): void
- **b** toString(): String 1Object  $m$
- productName: String
- productCode: int
- unitCost: double
- inCurrentProductLine: boolean

# A Product Class… toString()

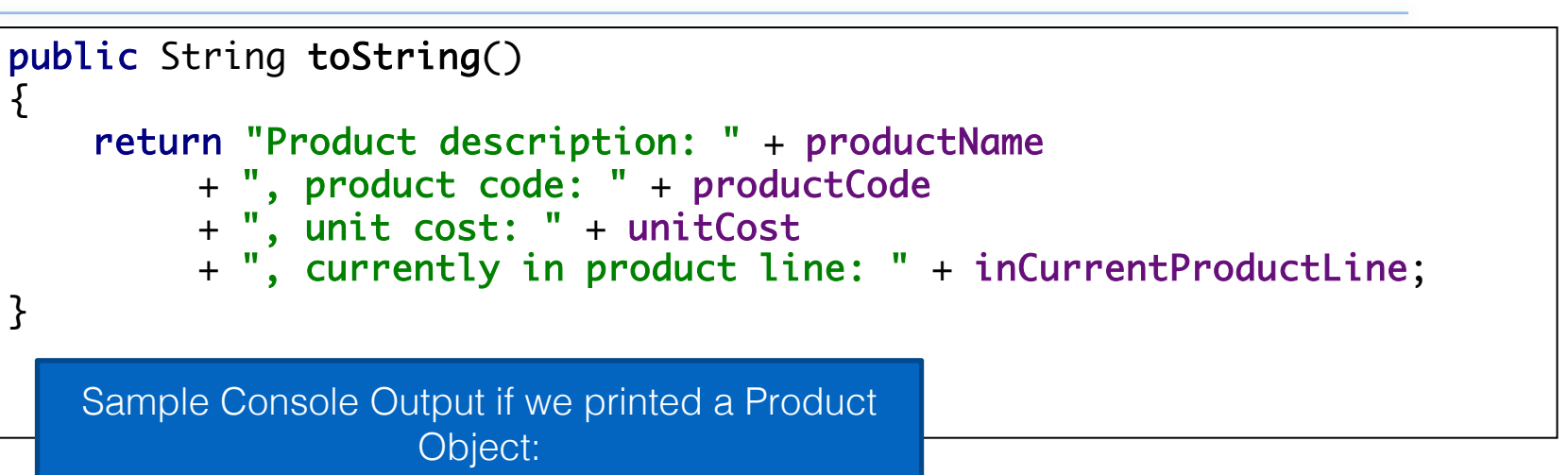

Product description: 24 Inch TV, product code: 23432, unit cost: 399.99, currently in product line: true

# toString()

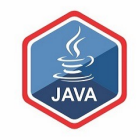

❑This is a useful method and you will write a toString() method for most of your classes.

❑When you print an object, Java automatically calls the toString() method e.g.

Product product = new Product();

//both of these lines of code do the same thing System.out.println(product); System.out.println(product.toString());

### Encapsulation in Java – steps 1-3

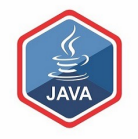

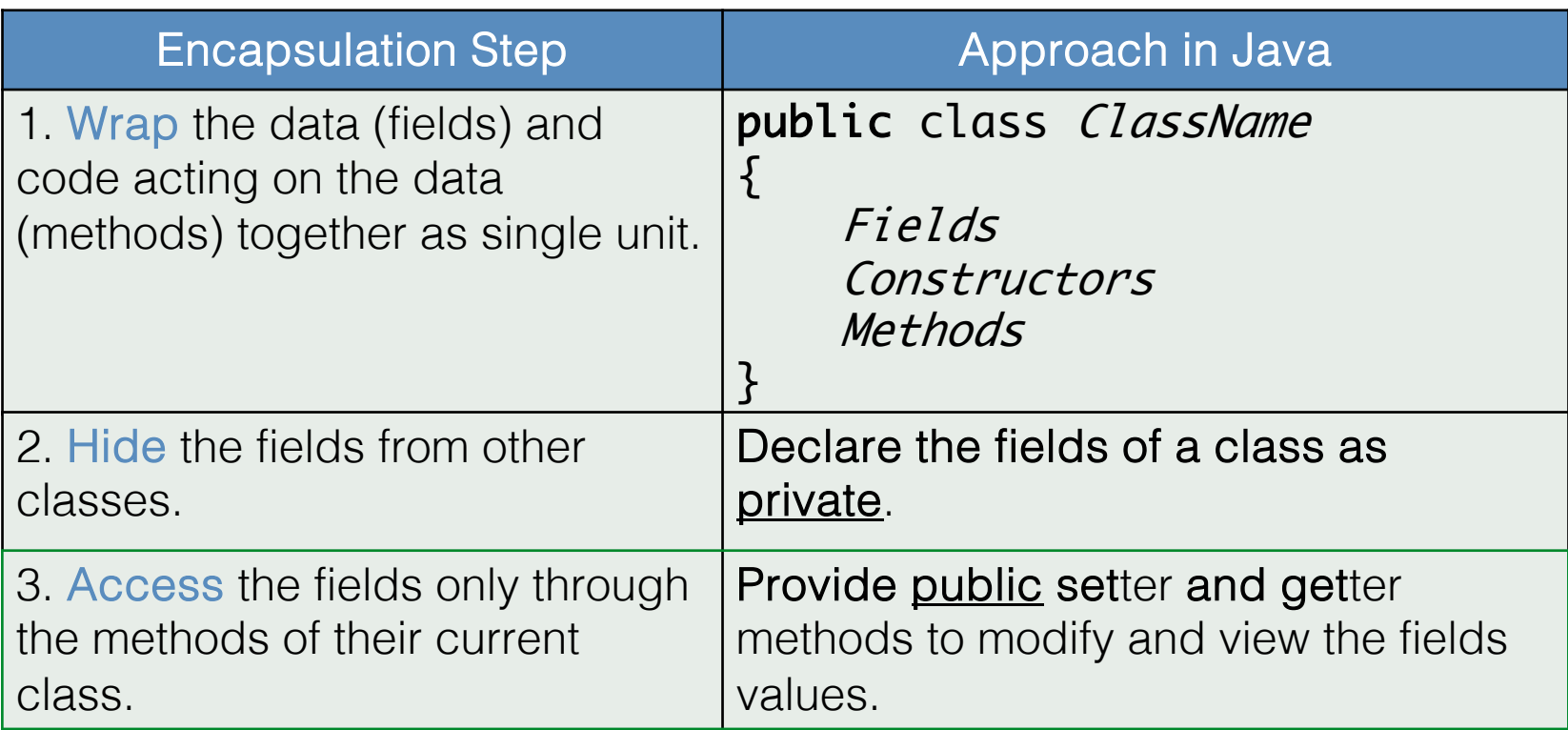

# A Product Class… An Encapsulated Class

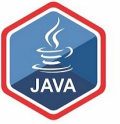

1. Product class wraps the data (fields) and code acting on the data (methods) together as single unit.

#### Product

- **b** Product(String, int, double, boolean)
- **b** getProductName(): String
- **a** qetUnitCost(): double
- **a** getProductCode(): int
- **b** islnCurrentProductLine(): boolean
- **b** setProductCode(int): void
- **b** setProductName(String): void
- **b** setUnitCost(double): void
- **b** setInCurrentProductLine(boolean): void
- **b** toString(): String 1Object
- productName: String
- productCode: int
- unitCost: double
- inCurrentProductLine: boolean

# A Product Class… An Encapsulated Class

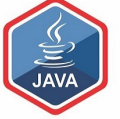

1. Product class wraps the data (fields) and code acting on the data (methods) together as single unit.

2. Fields are hidden from other classes.

#### Product

- **b** Product(String, int, double, boolean)
- **b** getProductName(): String
- **a** qetUnitCost(): double
- **b** getProductCode(): int
- **b** islnCurrentProductLine(): boolean
- **b** setProductCode(int): void
- **b** setProductName(String): void
- **b** setUnitCost(double): void
- **b** setInCurrentProductLine(boolean): void
- **b** toString(): String 1Object
- productName: String
- productCode: int
- unitCost: double
- inCurrentProductLine: boolean

# A Product Class… An Encapsulated Class

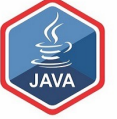

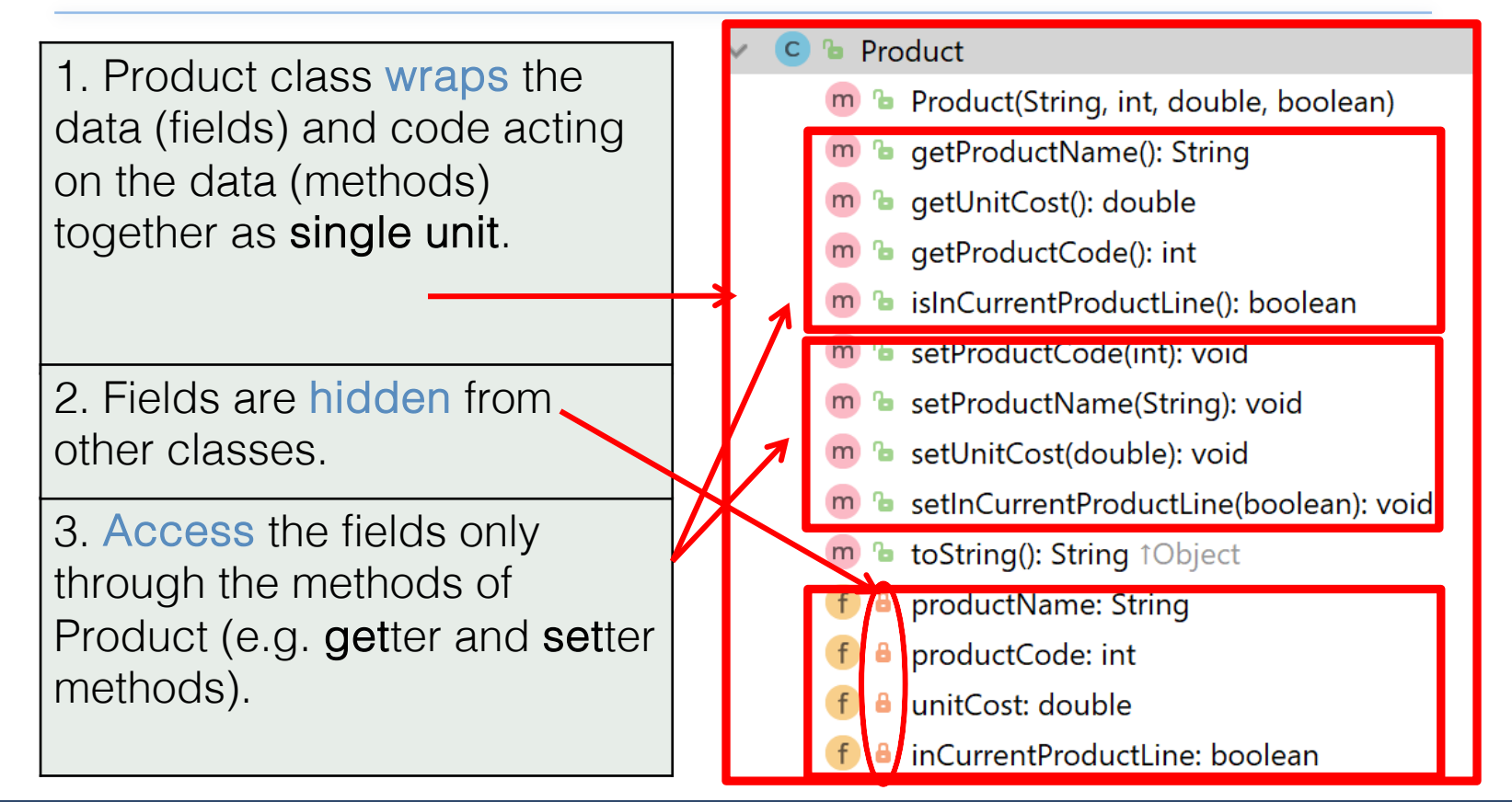

### Using the Product Class

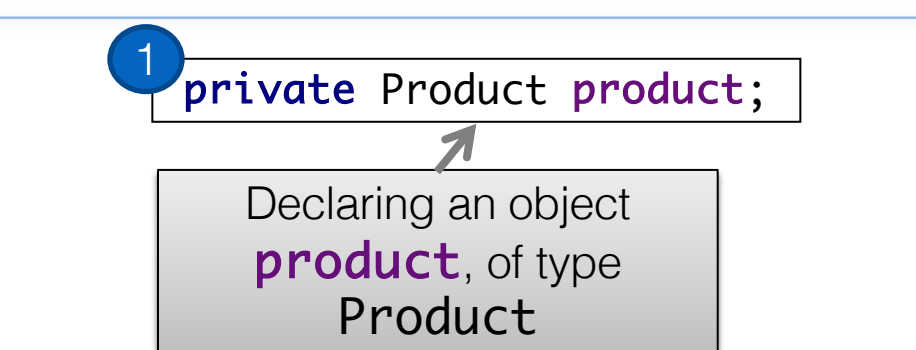

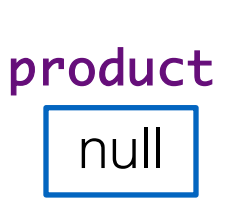

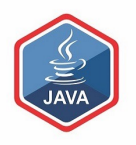

## Using the Product Class

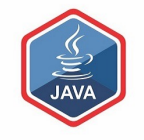

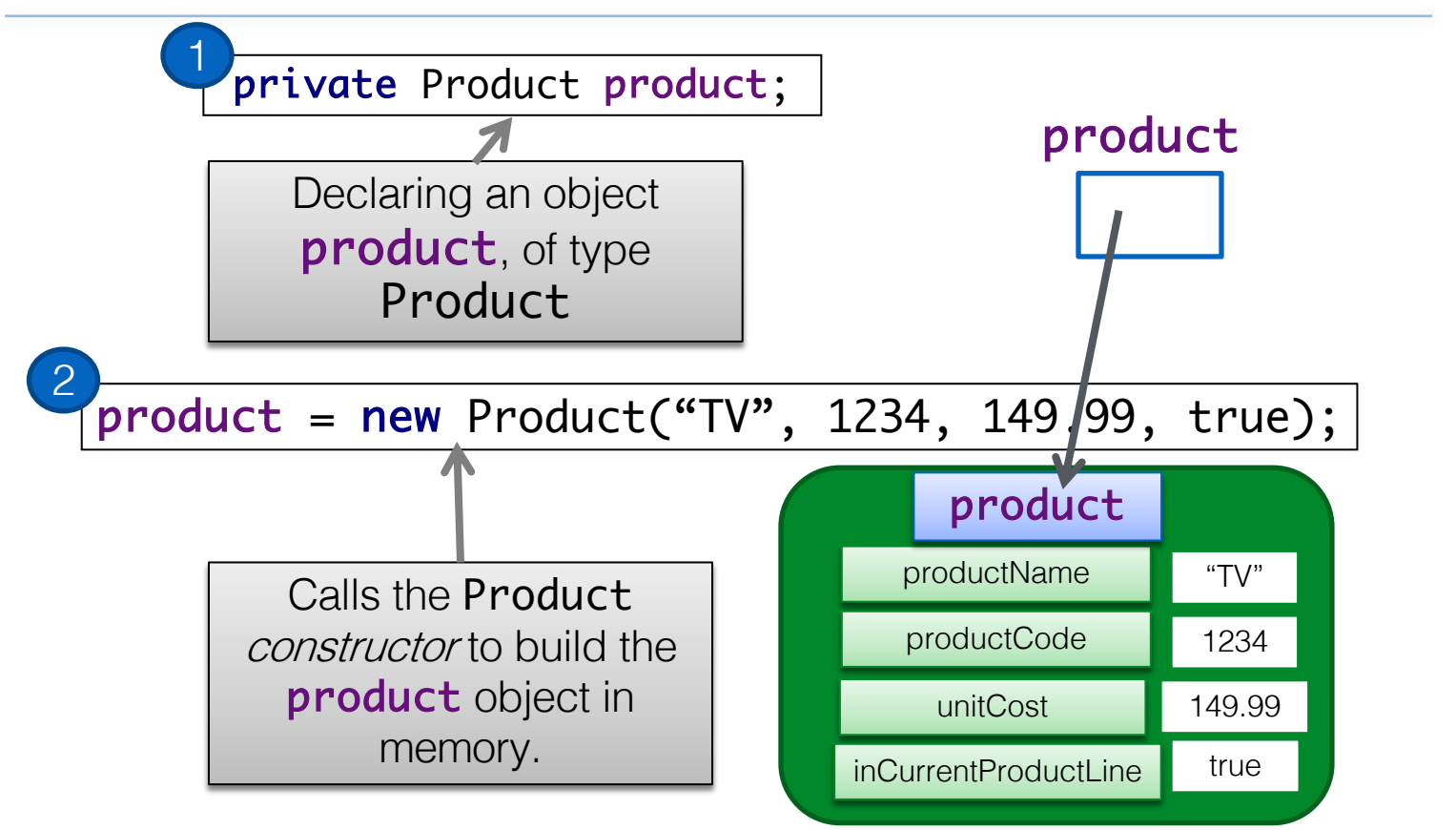

### Multiple Product objects

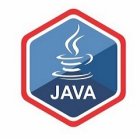

private Product product = new Product(" $TV$ ", 1234, 149.99, true);

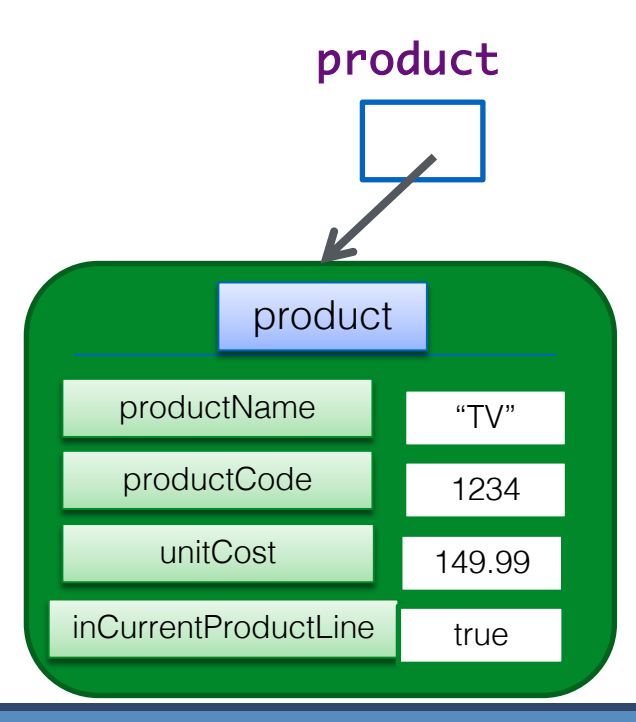

## Multiple Product objects

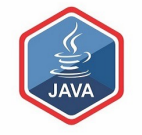

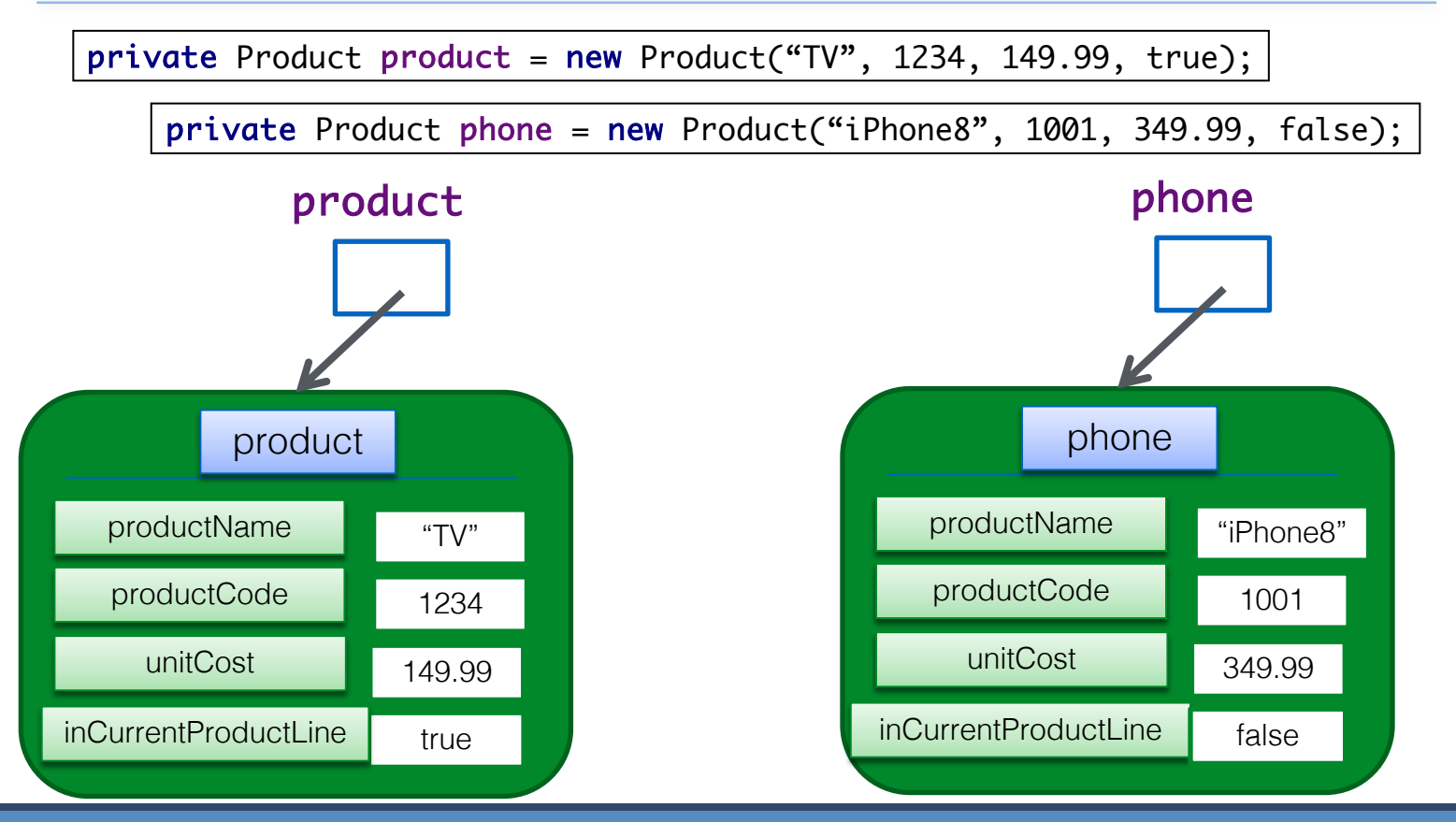

### Questions?

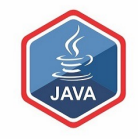

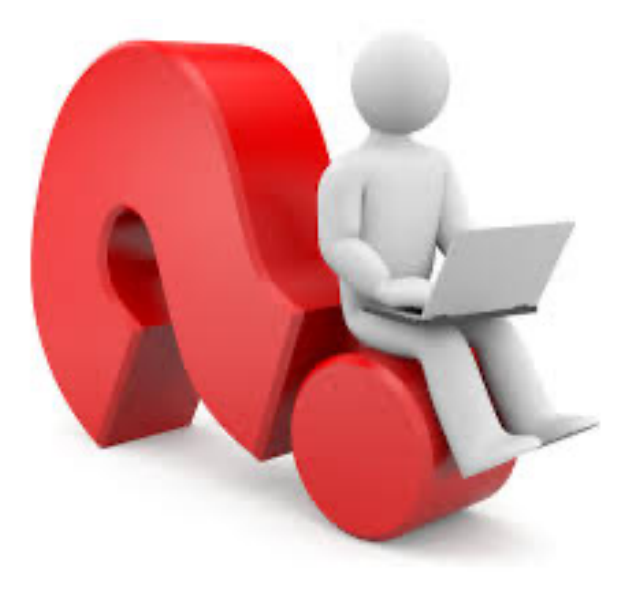

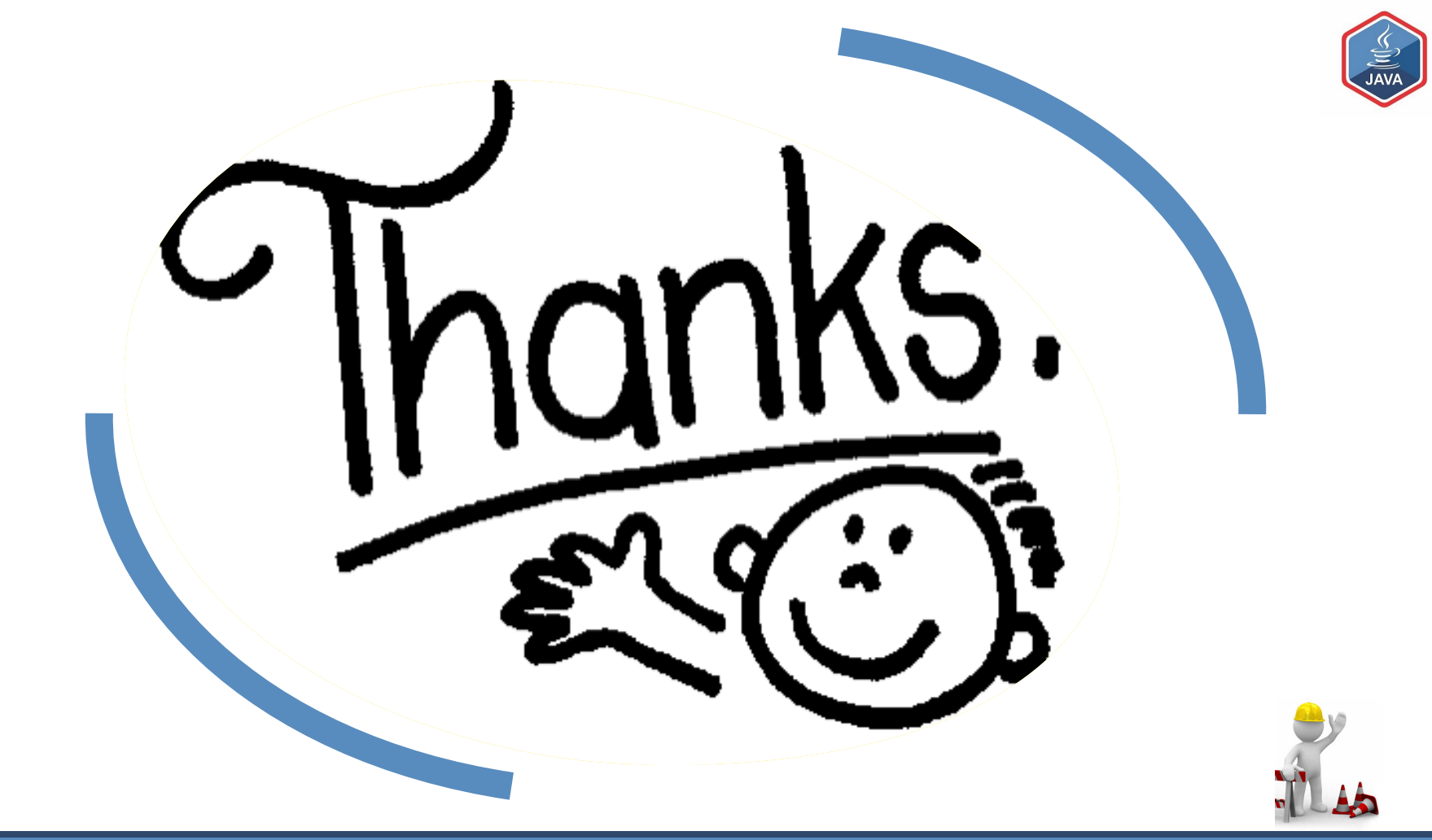